### **PowerPoint Presentation to Accompany**

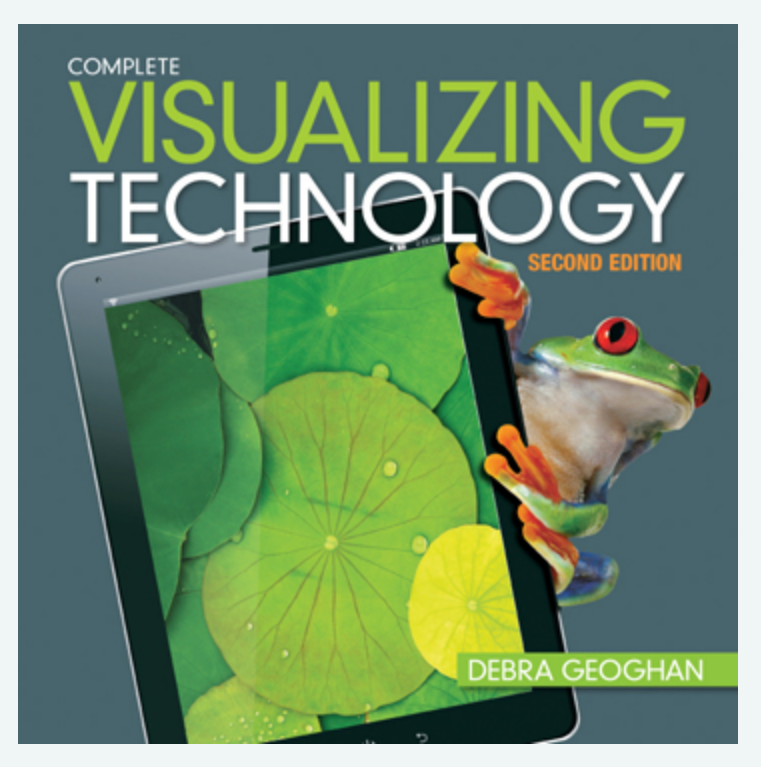

## Chapter 4 Hardware

**Objectives** 

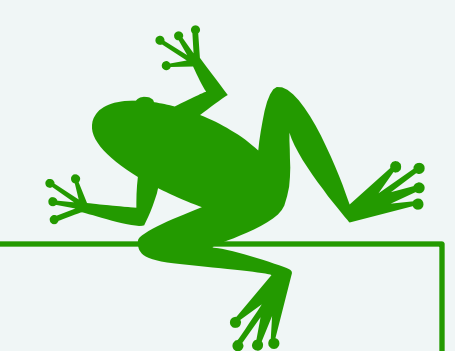

- 1. Explain the function of the CPU.
- 2. Identify the parts of a system unit and motherboard.
- 3. Compare different types of storage devices.
- 4. List different input devices and their uses.
- 5. List different video and audio output devices and their uses.
- 6. Compare the features of different types of printers.
- 7. Explain and provide examples of the concept of adaptive technology.
- 8. Discuss the different communication devices that can be used.

# Objective 1: Overview

### *The CPU: The Brains of the Operation*

- Examine the CPU: ALU and the control unit
- 2. Discuss the four steps of the instruction cycle
- 3. Pipelining vs. parallel processing
- 4. Define and discuss multicore processor

#### Key Terms

- **Arithmetic logic unit (ALU) and control unit**
- Central processing unit (CPU)
- Clock speed and Gigahertz (GHz)
- **•** Instruction cycle
- Multicore processor
- Parallel processing and pipelining processor

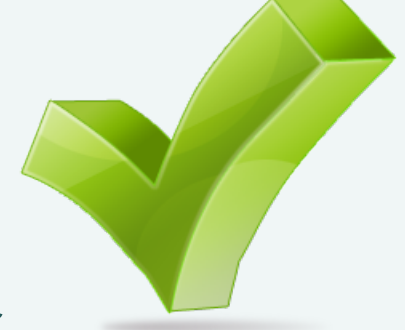

# Functions of the CPU

### § **Central Processing Unit** (CPU):

- § Brain of the computer
- Housed inside system unit of the motherboard
- Two parts
- § **Arithmetic Logic Unit** (ALU):
	- **Performs arithmetic and logic**
- § **Control Unit:** Manages data through CPU
	- **Three main functions:** 
		- Execute instructions
		- **Perform calculations**
		- Make decisions

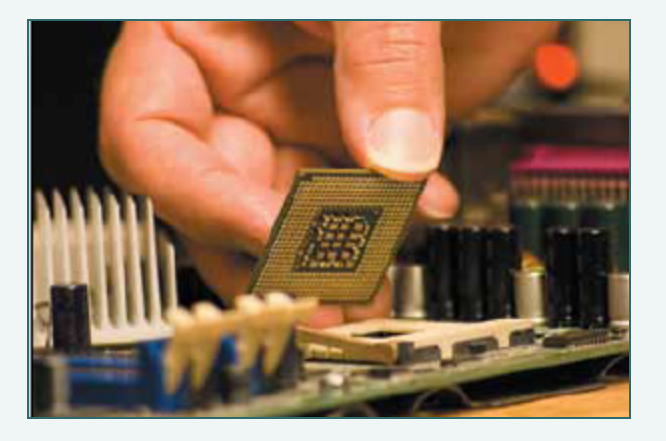

## **Instruction Cycle Fetch and Execute or Machine Cycle**

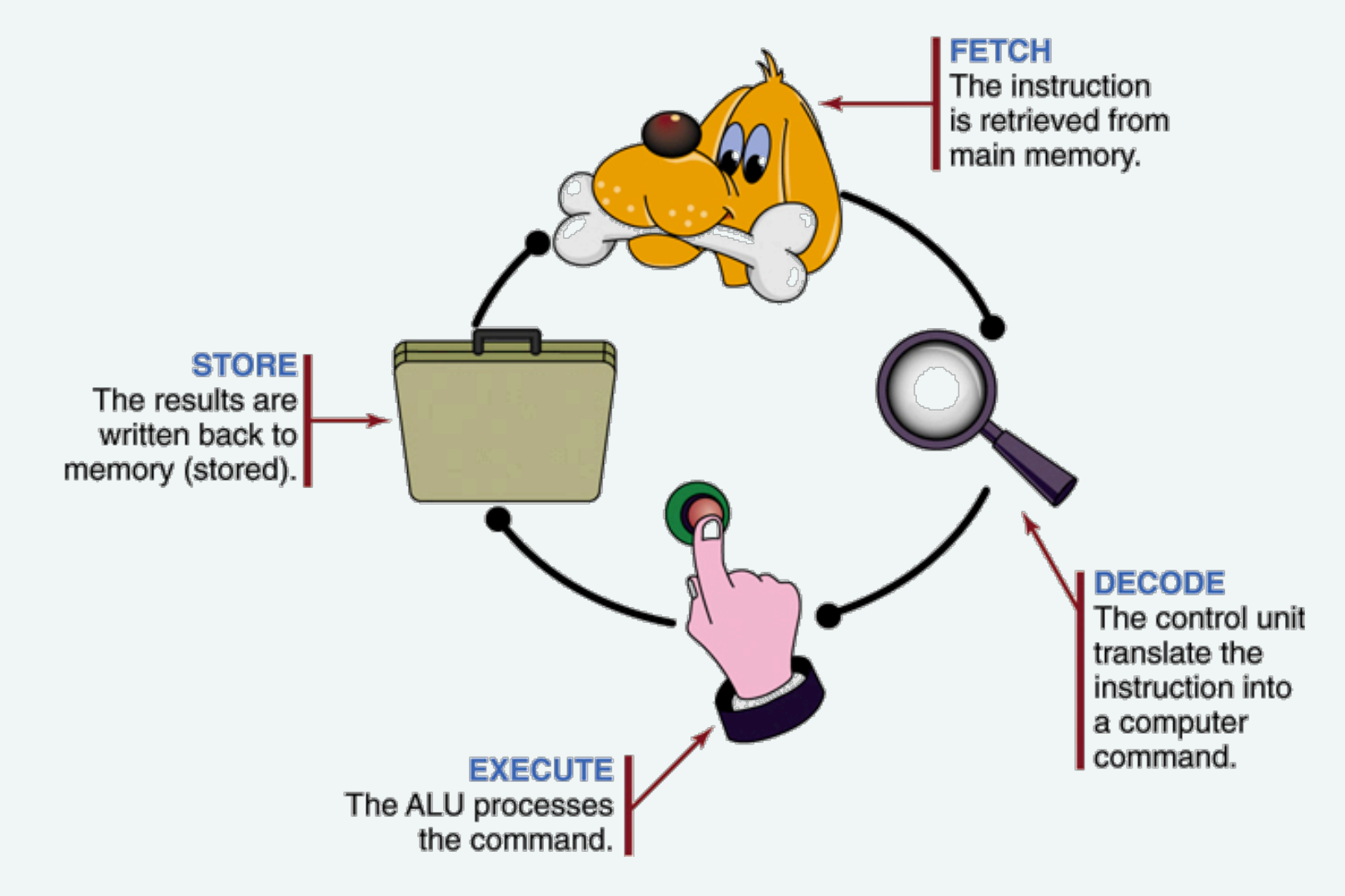

## CPU Performance

- Works so fast the user does not realize what is happening
- Clock speed:
	- § Speed at which the processor executes the machine cycle
- Gigahertz (GHz):
	- How speed is measured, billions of cycles per second

# CPU Performance

### **Pipelining**:

- Used by a single processor
- **Process is like a factory assembly line**

### **Parallel processing:**

- Uses multiple processors or multicore processors to divide work
- **Each processor can use pipelining to further boost processing**

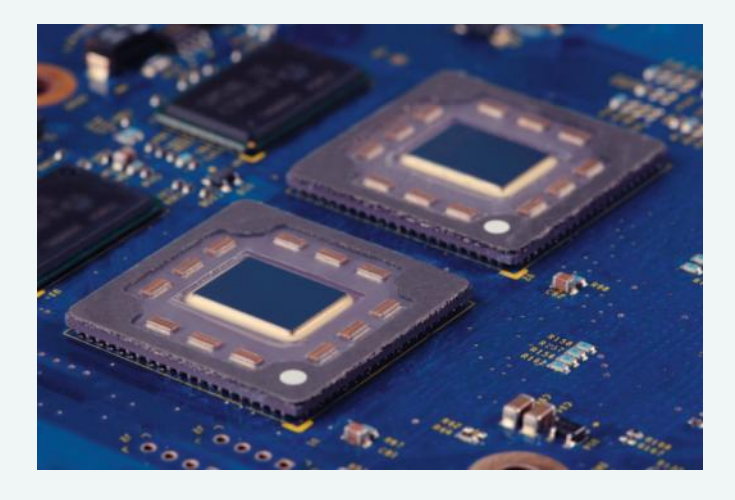

### **Multicore processor:**

- Two or more processors integrated on a single chip
	- **Increases processing speed**
	- Reduces energy consumption

## **CPU Performance**

- Processing generates heat
- To keep CPU cool:
	- $\blacksquare$  Heat sink
	- Cooling fan

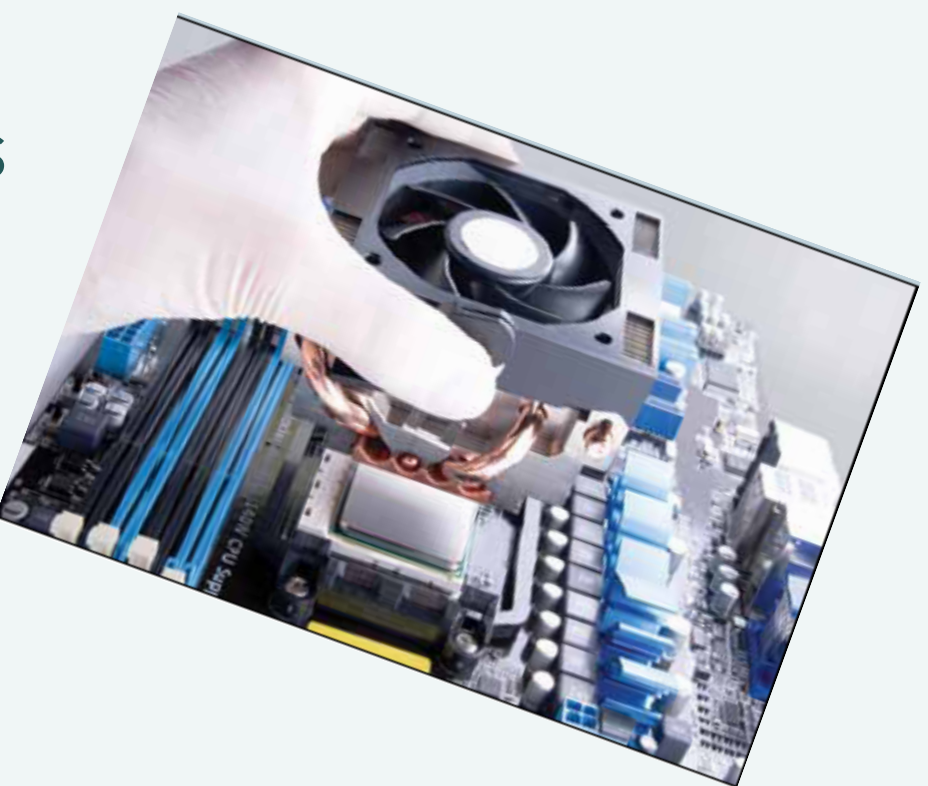

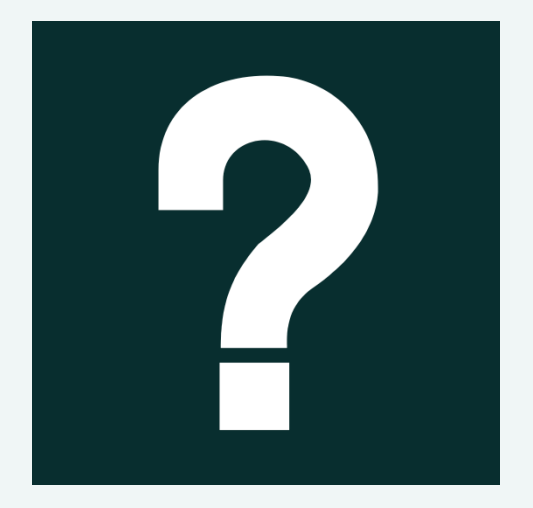

What is the fastest processor available today for desktop computers? Notebooks? Netbooks? What are the two main manufacturers of processors today?

## Objective 2: Overview

Getting to Know Your System Unit and Motherboard

- 1. Identify and locate the parts of a motherboard
- 2. Identify and locate the parts of the system unit
- 3. Understand how information flows between components over data buses
- 4. Identify drive controllers and interfaces
- 5. Identify and locate ports and connectors
- 6. Differentiate between the types of memory

# Objective 2: Overview

### Getting to Know Your System Unit and Motherboard

Key Terms

- $\blacksquare$   $\wedge$  GP
- § BIOS
- Bluetooth → Bluetooth → Bluetooth → Bluetooth → Bluetooth → Bluetooth → Bluetooth → Bluetooth → Bluetooth → Bluetooth → Bluetooth → Bluetooth → Bluetooth → Bluetooth → Bluetooth → Bluetooth → Bluetooth → Bluetooth → Blu
- Cache memory •
- § CMOS
- Data bus
- **•** Drive controller
- § EIDE
- Expansion card Serial ports
- FireWire
- § Hot-swappable
- § IEEE 1934
- Memory
- Motherboard
- $\blacksquare$  PCI
- § PCIe
- § Port
- PS/2 port
- § RAM
- § ROM
	-
- Parallel ports
- $SATA$
- System unit
- § USB
- § USB hub

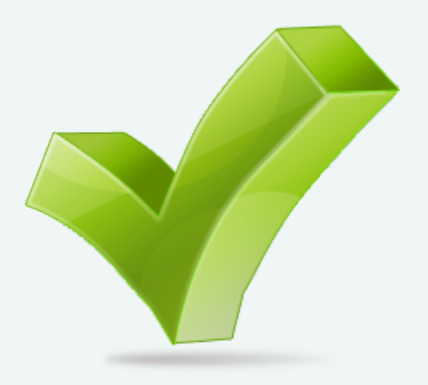

### The Motherboard **The Main Circuit Board of the Computer**

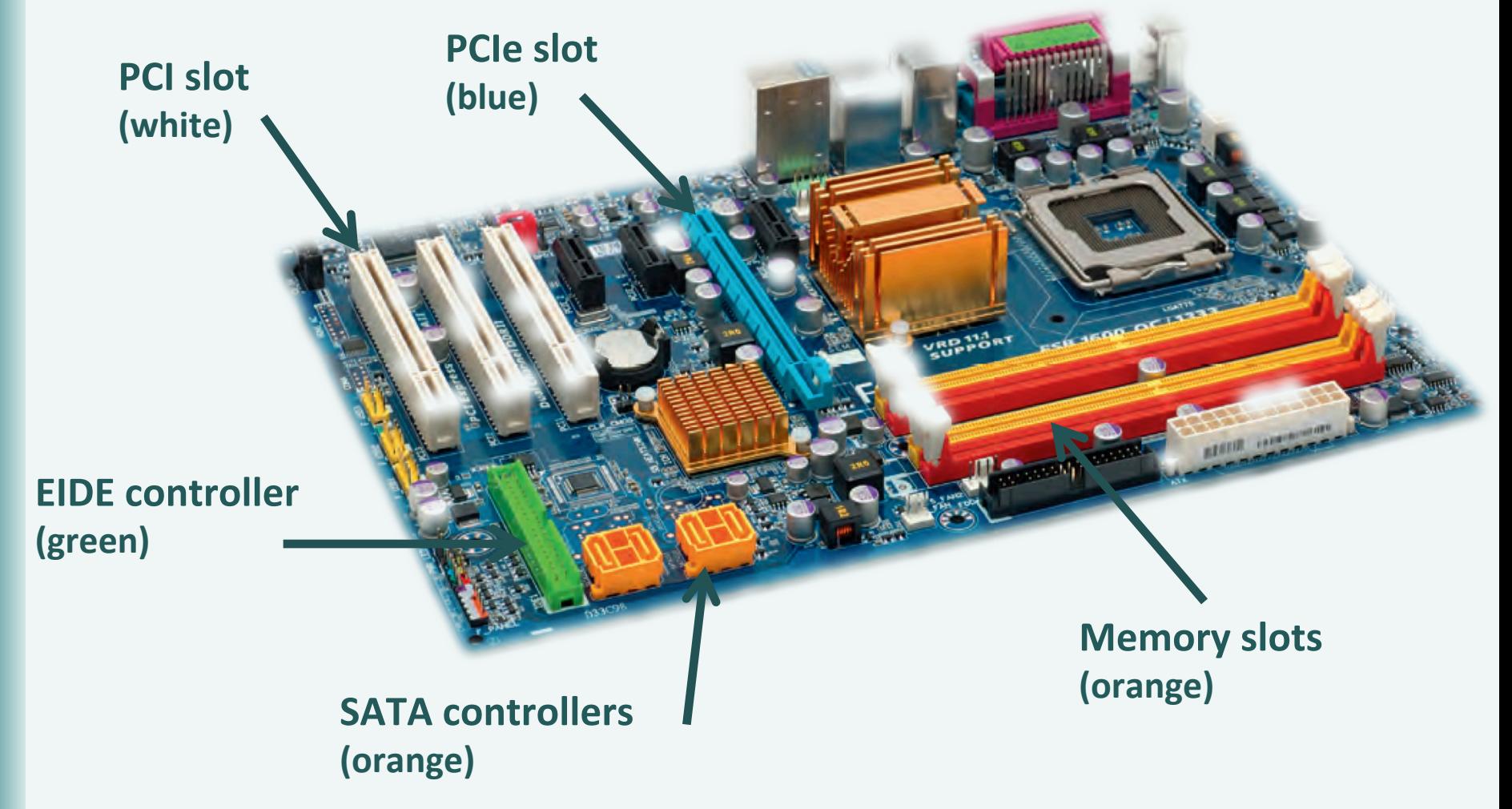

## The System Unit The Physical Case

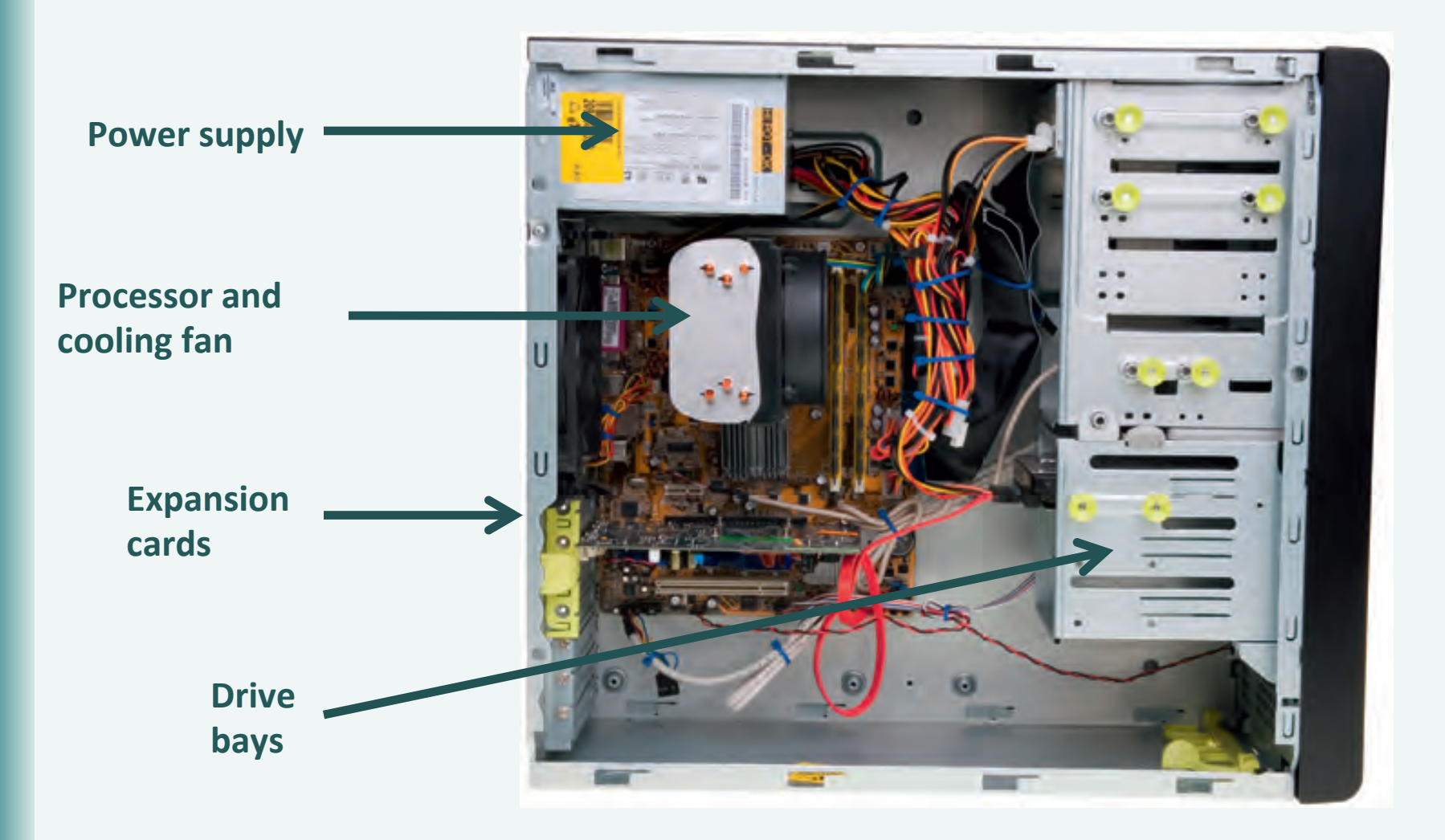

## Drive Controller & Interfaces **Connect Disk Drives to the Processor**

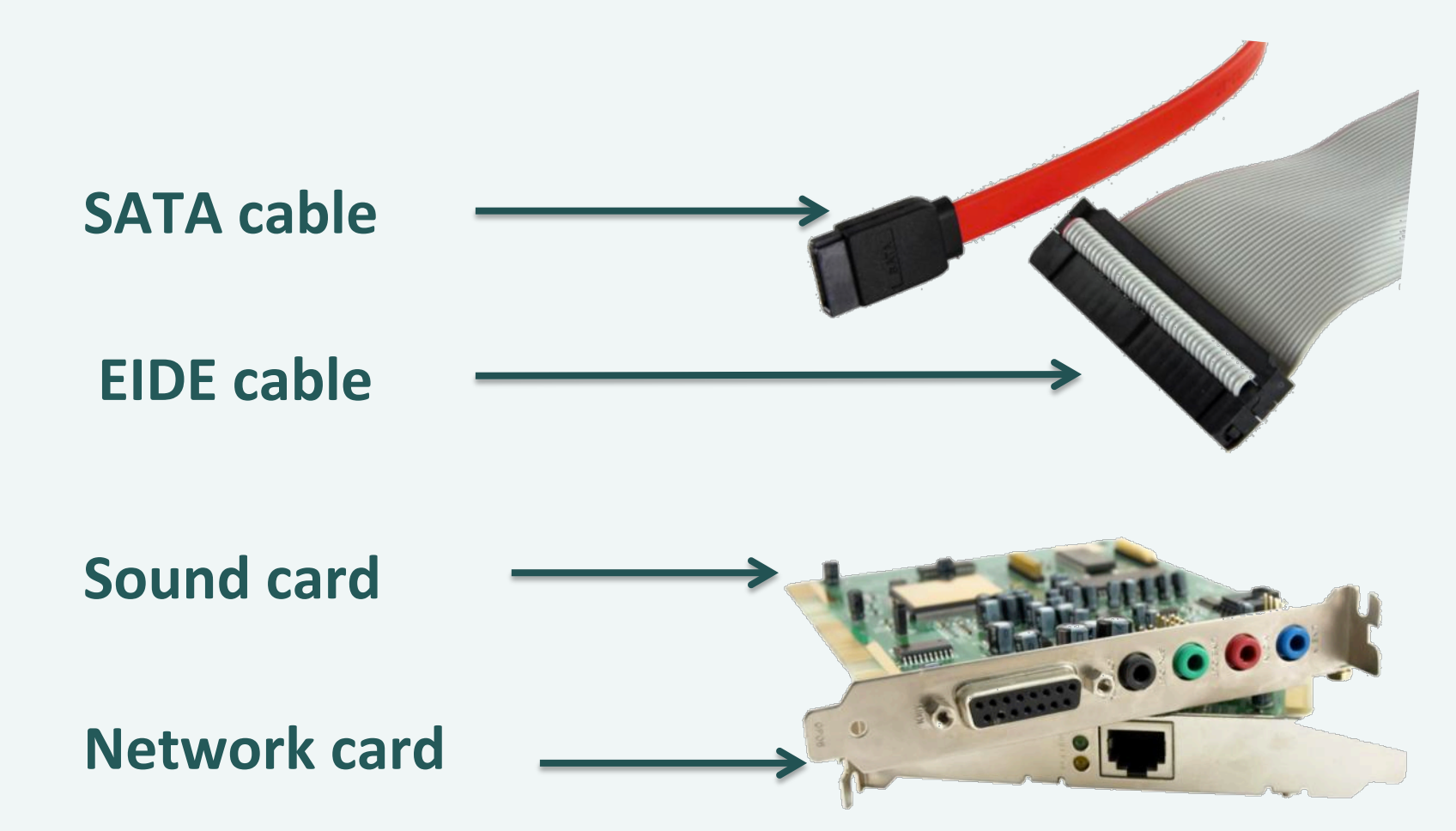

## Ports & Connectors **Connect Peripherals to the Motherboard**

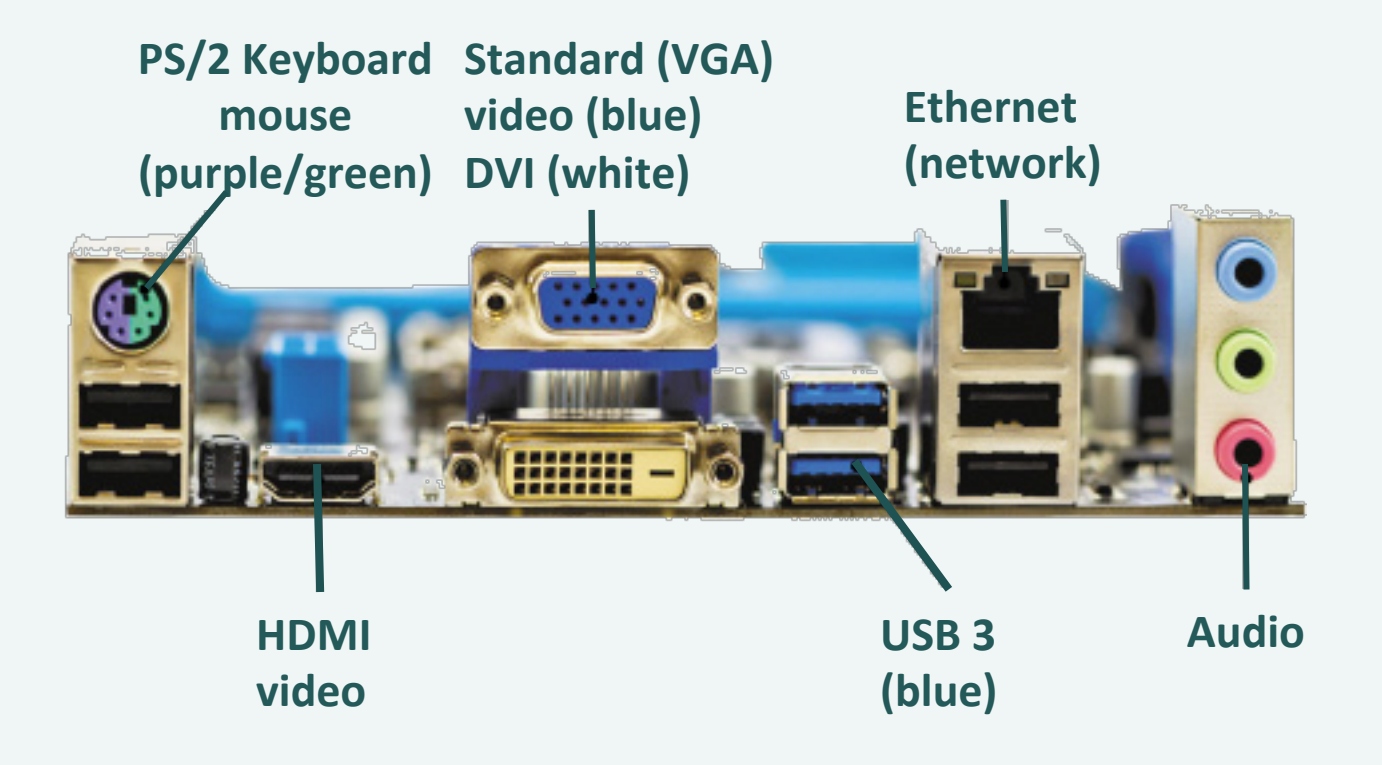

### **Ports & Connectors Connect Peripherals to the Motherboard**

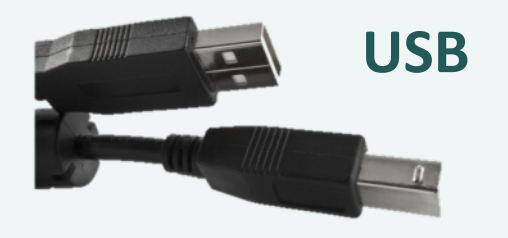

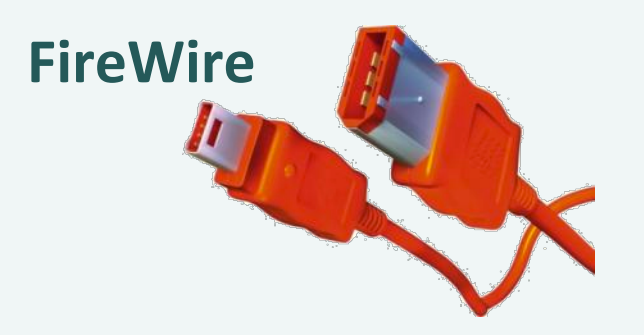

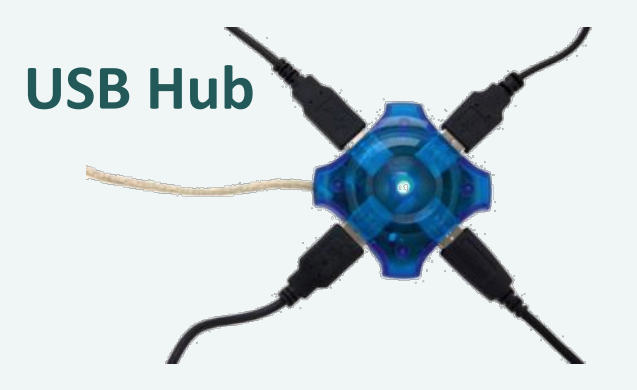

### Memory **Temporary Storage Holds Instructions & Data**

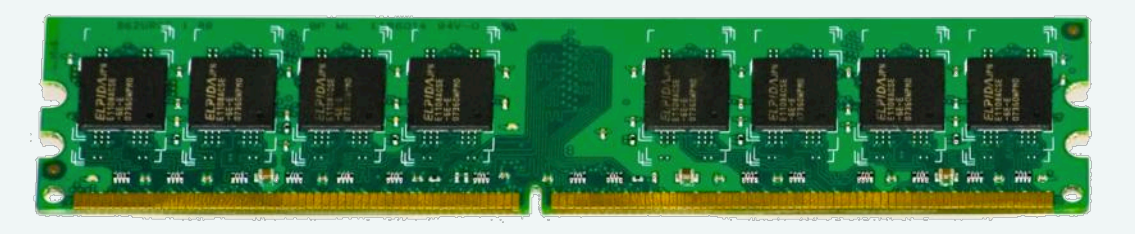

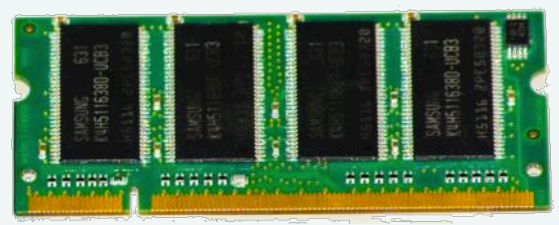

- § Known as primary storage
- § Types of memory used by computers:
	- Random Access Memory (RAM):
		- § Volatile memory that holds the OS, programs, and data the computer is currently using
	- § Cache memory:
		- § Fast memory used to store frequently accessed information close to the processor

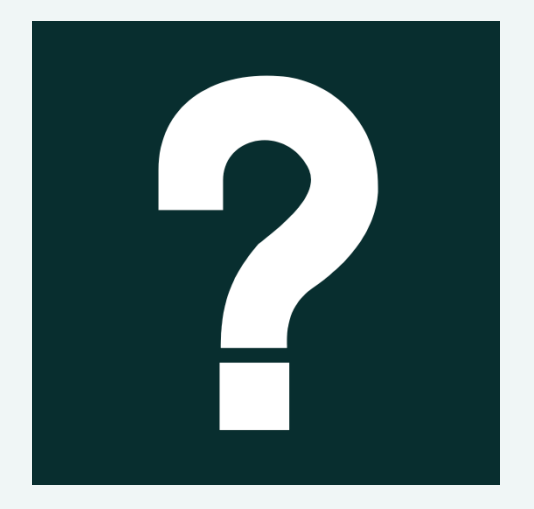

*Using the Internet, research RAM. What is the fastest RAM available today for desktops? Notebooks? Netbooks? What is the average amount of RAM for each type? Which type of RAM is found in the most expensive systems?*

# Objective 3: Overview

### A Place for Everything ... & Everything in Its Place

- 1. Compare the different types of storage devices
- 2. List the characteristics of each type of storage device
- 3. Differentiate between optical and magnetic storage
- 4. List and describe different types of memory cards

#### Key Terms

- § Blu-ray disc, CD, and DVD
- **Fiash drive and flash memory**
- Hard drive
- Memory card
- Optical disc
- § Solid-state storage

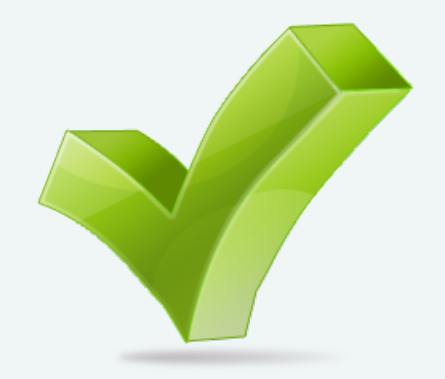

## Storage Devices

- Optical discs
- § Solid-state storage
- § Magnetic storage

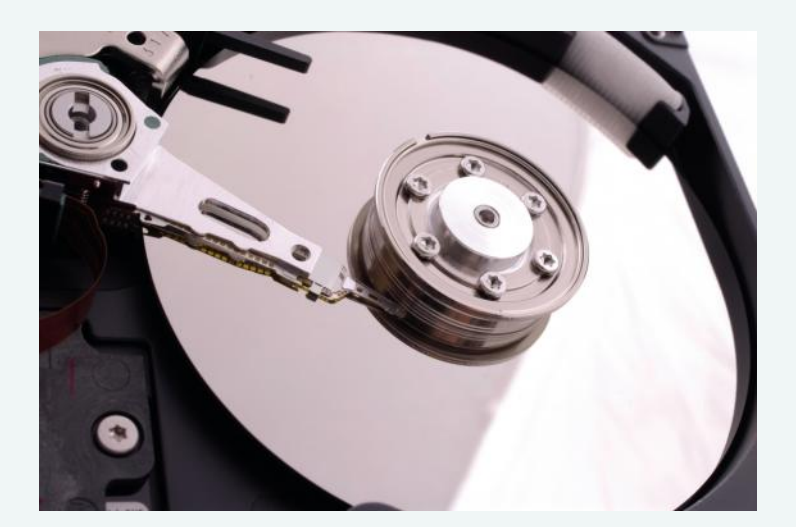

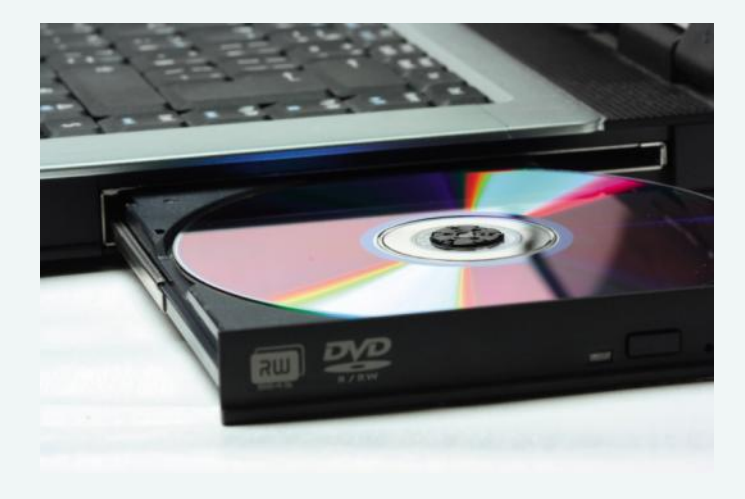

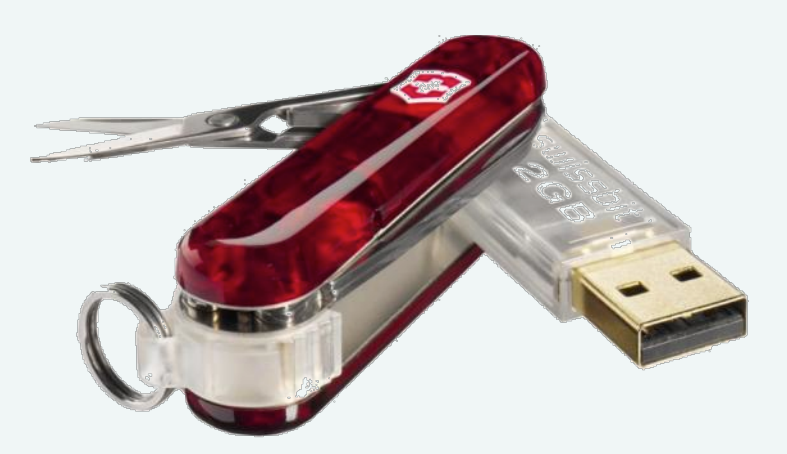

# Solid State Drives

### **Flash Drives:**

- § Up to 128 GB of information
- § Also known as:
	- ■Key drives
	- §Thumb drives
	- ■Pen drives
	- §USB drives

### **Memory cards:**

- § Storage in:
	- § Digital cameras
	- § Video games
	- **Other devices**
- § Examples: §Secure Digital (SD) §Micro SD §xD-Picture Card (xD)

## Hard Drives

- §Main mass-storage devices §Form of nonvolatile storage
	- When the computer is powered off, the data isn't lost
- § Types:
	- § Internal drives
	- § External drive

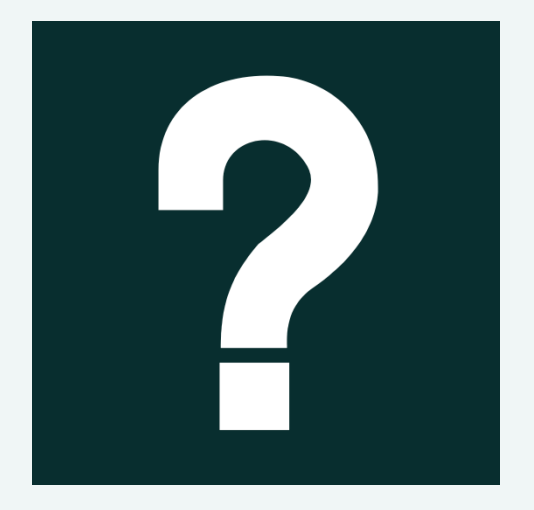

*Look at computer ads. What is the average size of a hard drive in desktop computers? Notebooks? Netbooks? Which types of optical drives are found in each of these types? Which other types of storage devices are listed? Can you add more storage later?*

# Objective 4: Overview

#### *What Goes In ...*

- 1. Discuss the different types of input devices
- 2. Discuss which devices input images, video, and audio
- 3. Discuss the most common input devices

#### Key Terms

- **Biometric scanner**
- Game controller
- **•** Input device
- Joystick
- § Keyboard
- § Keypad
- **•** Microphone
- § Mouse
- § RFID tag
- **Scanner**
- **Stylus**
- § Touchpad
- § Touch screen
- § Webcam

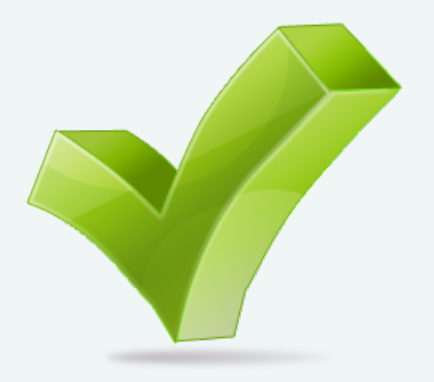

### Input Devices **Devices Used to Get Data into the Computer**

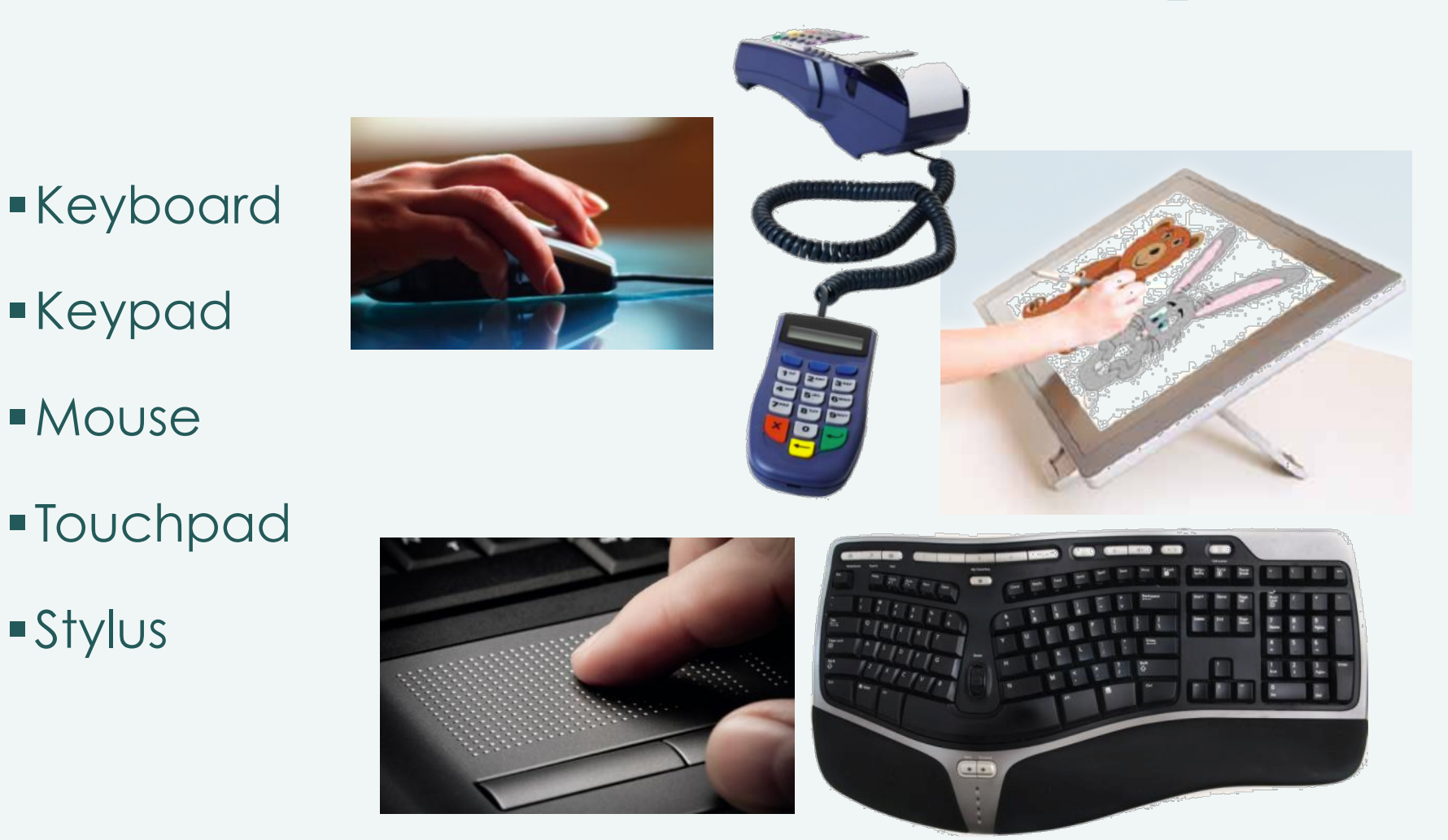

Visualizing Technology **Copyright** © 2014 Pearson Education, Inc. Publishing as Prentice Hall

### Input Devices  **Devices Used to Get Data into the Computer**

- § Digital cameras & webcams
- Optical scanners
- RFID scanners
- Magnetic strip reader
- § Biometric scanners

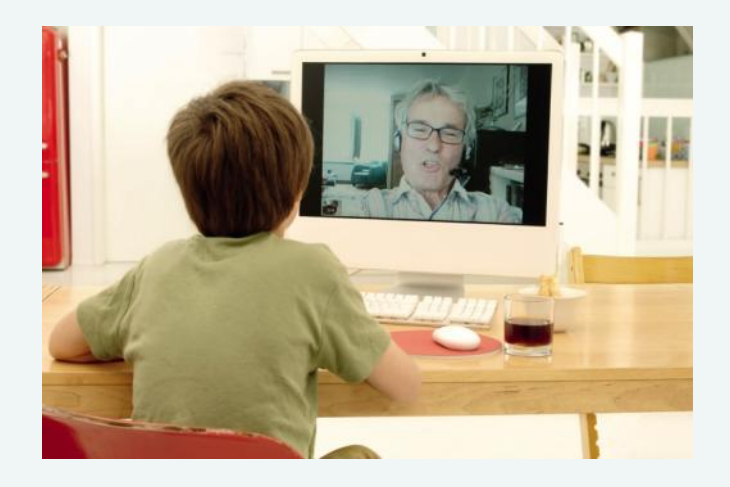

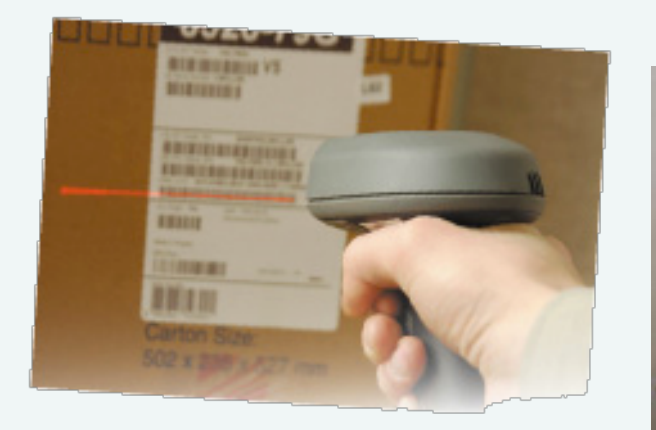

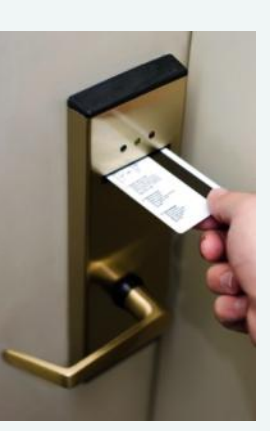

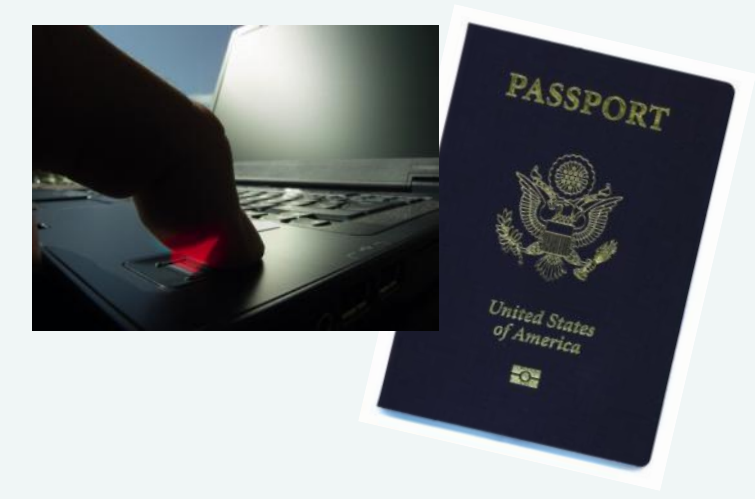

Visualizing Technology Technology Copyright 
Copyright 

Copyright 

Copyright 

Copyright

C 2014 Pearson Education, Inc. Publishing as Prentice Hall

### **Input Devices Devices Used to Get Data into the Computer**

- Microphones
- Game controllers
- **Joysticks**

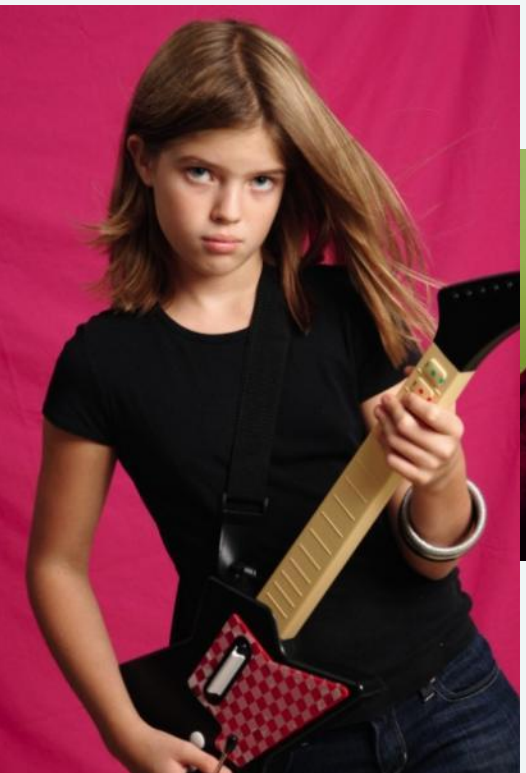

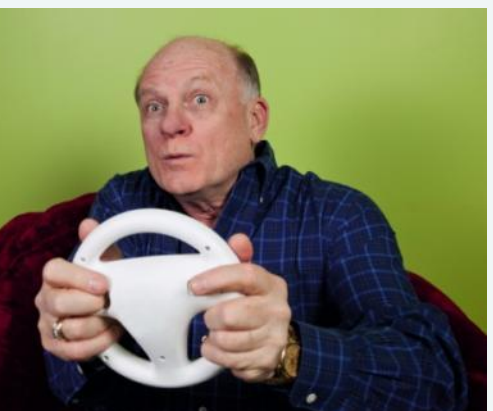

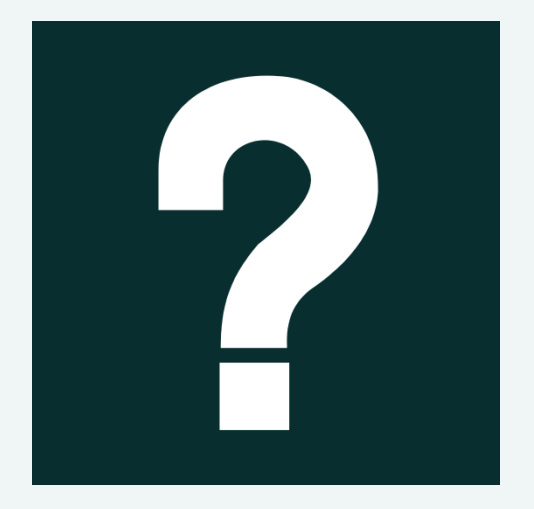

*A mouse and keyboard are standard input devices. Think about how you might use your computer in the future. Which other input devices might you need? Pick one device and research current models and cost. Which model would you choose and why?*

# Objective 5: Overview

#### *... Must Come Out*

- 1. List the different video output devices and their uses
- 2. List the different audio output devices and their uses
- 3. Differentiate among CRT, LCD, OLED, and AMOLED
- 4. Differentiate between DLP and LCD projectors
- 5. Understand the purpose of the video card
- 6. Understand the purpose of the audio card

Key Terms

- DLP projector
- **Headphones**
- § LCD and OLED
- LCD projector
- § Legacy technology
- **Output device**
- § Plasma monitor
- **Projector**
- § Resolution and pixel
- Video/sound card

## Output Devices **Information Returned to the User**

### **Video Output Devices**

- Monitors
- § CRT
- § LCD
- § Plasma
- OLED
- Projectors
- $\blacksquare$  DIP
- § LCD

### **Audio Output Devices**

- § Speakers
- § Headphones

### **Printer Output Devices**

- Inkjet
- § Photo
- **•** Dye-sublimation thermal
- § Laser
- Plotters
- **Multifunction**

## Video Output Devices

§ CRT

- Cathode ray tube; considered legacy technology
- $\blacksquare$  ICD
	- § Liquid crystal display; popular in desktops and notebooks
- Plasma
	- Larger in size; mostly used with media center systems or in conference rooms
- $\blacksquare$  OLED
	- § Organic light-emitting diode; considered next technology of monitors
- § AMOLED
	- Active matrix OLED screens; found in some mobile devices
	- Sharper and have a wider viewing angle

## Video Output Devices **Information Returned to the User**

- **Digital light processing (DLP)**
- **Example 1** Liquid crystal display (LCD)

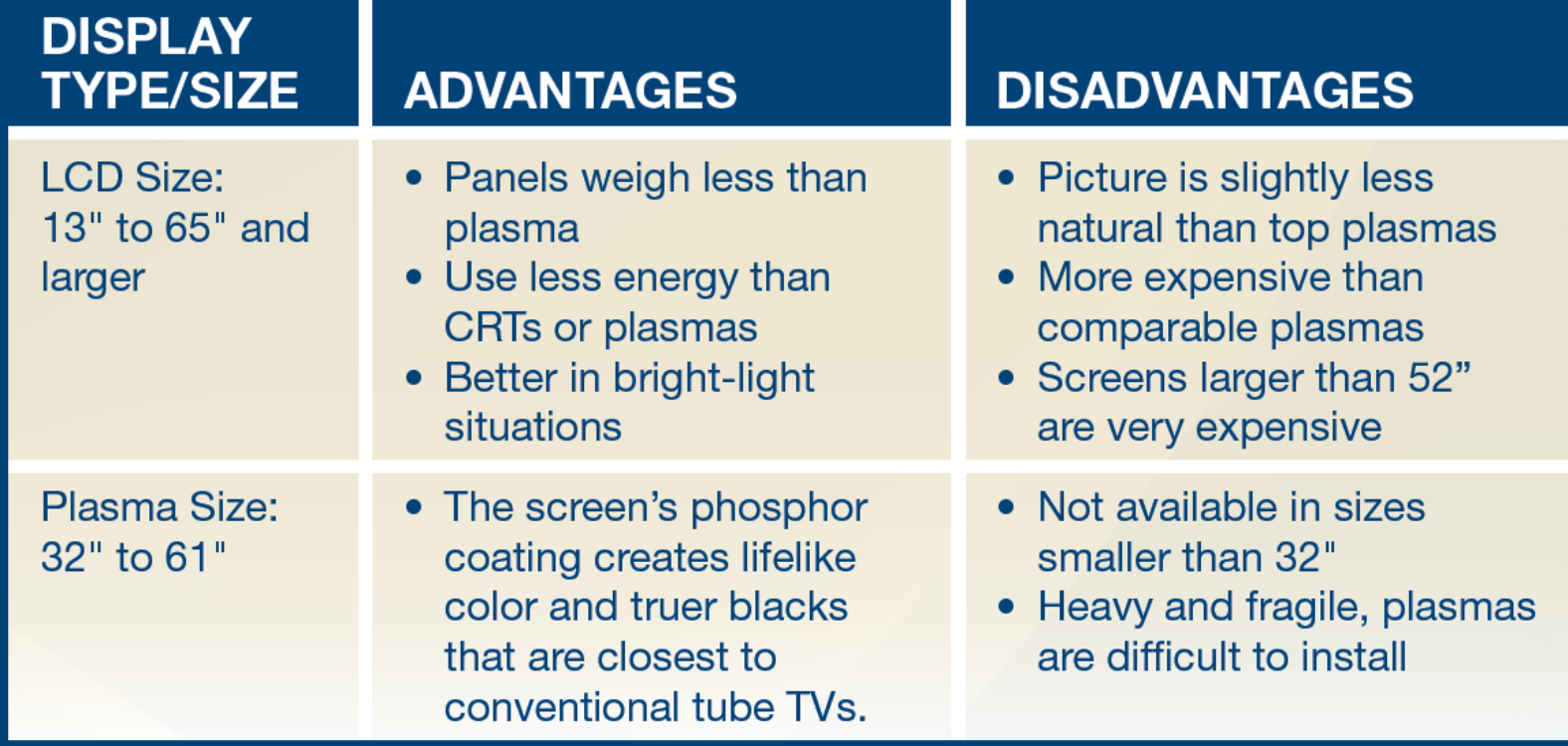

# The Video Card

- Data signal and connection for a monitor or projector
- Also called:
	- Graphics card
	- **Display adapter**

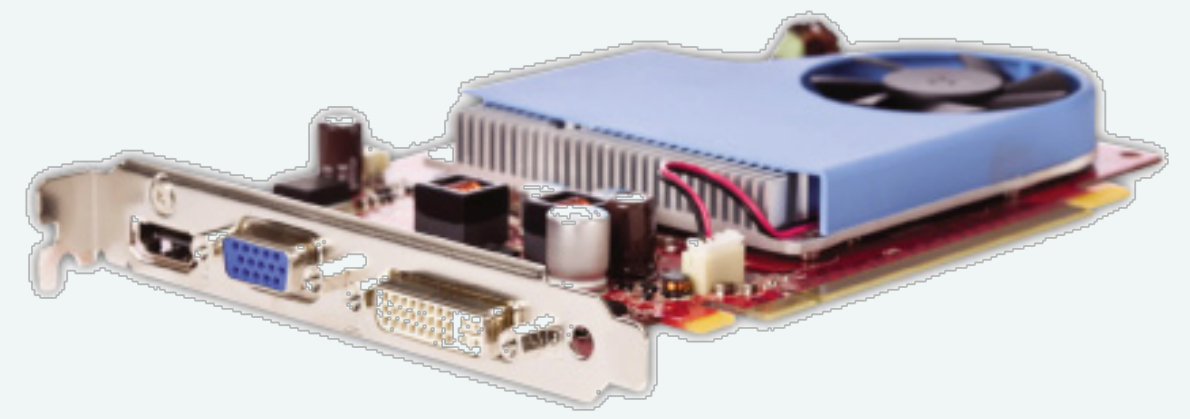

# Digital Visual Interface Ports

- § DVI (digital visual interface)
- § HDMI
- § S-Video (Super video)
- § VGA (Video graphics array)

## Audio Output Devices **Information Returned to the User**

## § Speakers:

- § Convert digital signals into sound
- Headphones:
	- Convert digital signals into sound

# The Sound Card

**MIDI**

#### **Microphone (red)**

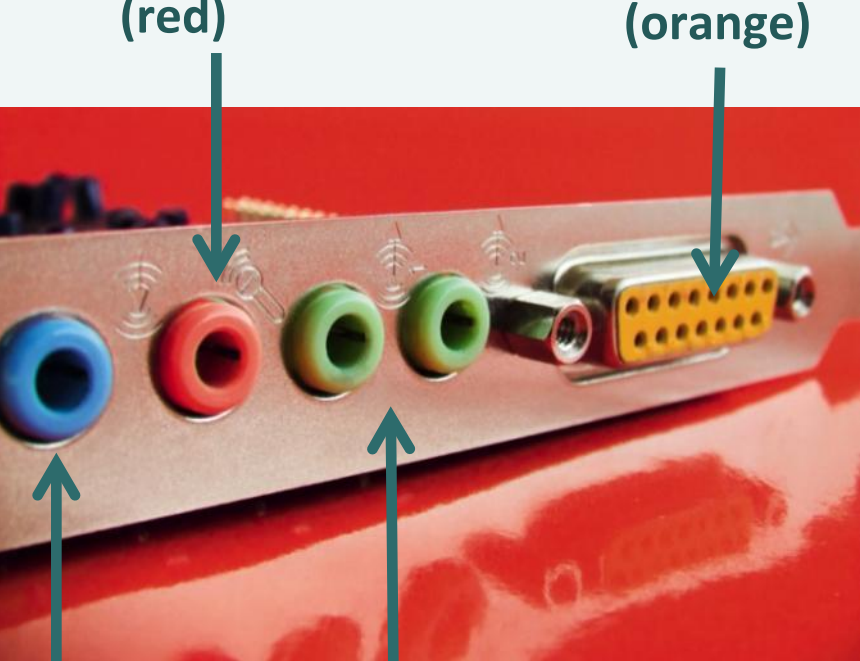

**Speakers or headphones (green) Line-In (blue)**

Audio connections:

- **Input devices**
- § Output devices
- Integrated on the motherboard
- Connected via:
	- **Expansion card**
	- External USB
	- § FireWire

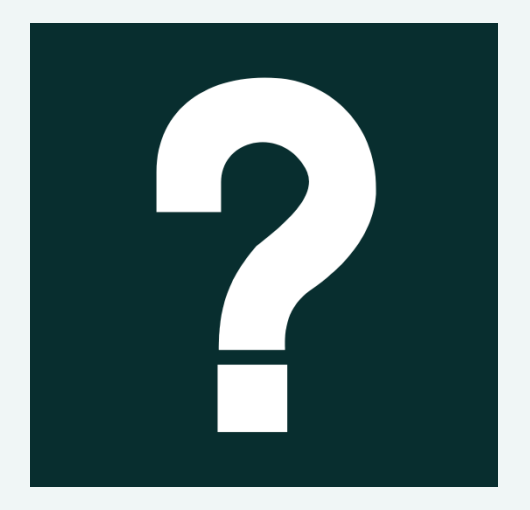

*If you were going to purchase a new desktop computer today, one decision you would have to make is what type and size of monitor you would choose. Think about the room, lighting, and purpose. Determine the type and size of monitor you would need. Using the Internet, compare several models, and choose the one that best fits your needs.* 

# Objective 6: Overview

#### *Pick a Printer*

- 1. Compare the different types of printers
- 2. List and compare printer features
- 3. Discuss the types of specialized printers

Key Terms

- § CMYK
- **•** Dye-sublimation
- Inkjet printer
- **■** Laser printer
- **Multifunction device**
- Photo printer
- § PictBridge
- Plotter
- Thermal printer

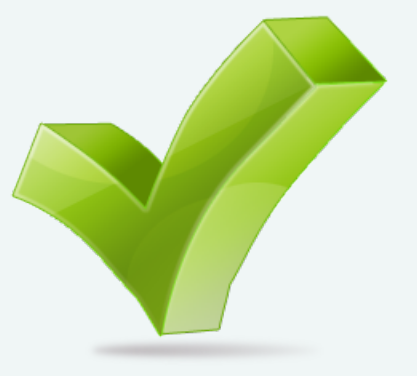

# Printer Options

#### **Inkjet:**

■ Sprays droplets of ink onto paper

#### Photo:

■ Prints high-quality photos

#### **Dye-sublimation:**

■ Uses heat to turn solid dye into a gas that is then transferred to special paper 

#### **Thermal:**

 $\blacksquare$  Heats specially coated heat-sensitive paper, which changes color when heat is applied

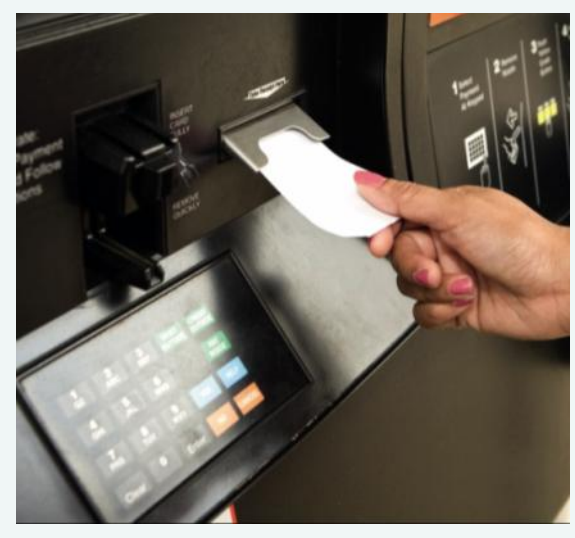

**Thermal Printer** 

# Printer Options

#### **Laser:**

■ Uses a laser beam to draw an image on a drum

#### **Plotter:**

■ Uses pens to draw an image on a roll of paper used to produce very large printouts

#### **Multifunction:**

■ Has built-in scanner, fax, copy, and print capabilities

## **CMYK** Cyan, Magenta, Yellow, Key (Black)

### Colors used by inkjet and dye-sublimation printers

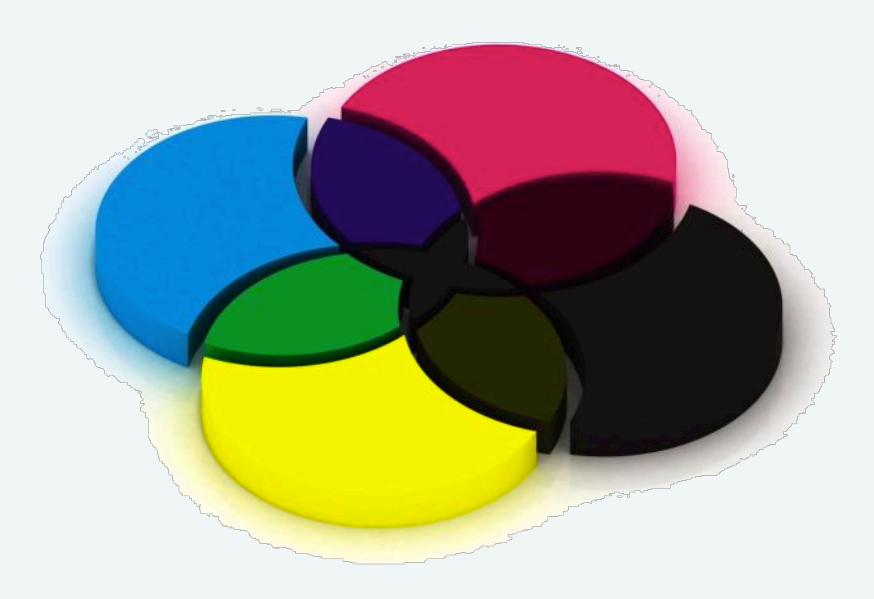

# 3D Printers

- Create objects such as prototypes and models
	- **Image is created by scanning an object or** designed using computer software
	- Creates the model by building layers of material
- § Uses:
	- § Dental and medical imaging
	- § Paleontology
	- **•** Architecture
	- **Creating sculpture and jewelry**
	- And more!

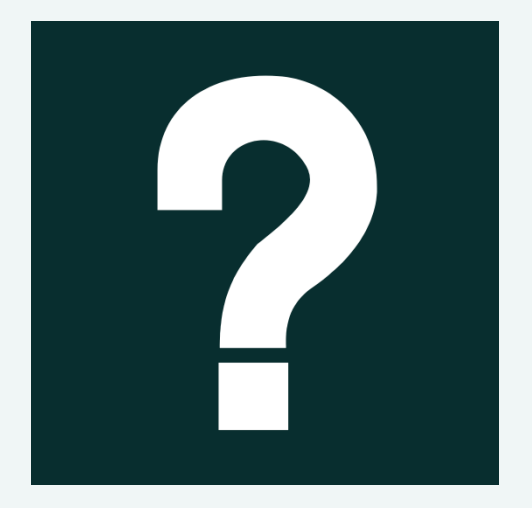

*You need to purchase a printer. Think about the documents you will print. Will you print mostly text? Will you print photos? Do you want to connect a camera via USB or by memory card? Do you need to scan or fax? Using the Internet, compare several models, and choose the one that best fits your needs.*

# Objective 7: Overview

### **Adaption: Making Technology Work for You**

- 1. Explain the concept of adaptive technology
- 2. Provide examples of adaptive technology

**Key Term** 

Adaptive technology  $\blacksquare$ 

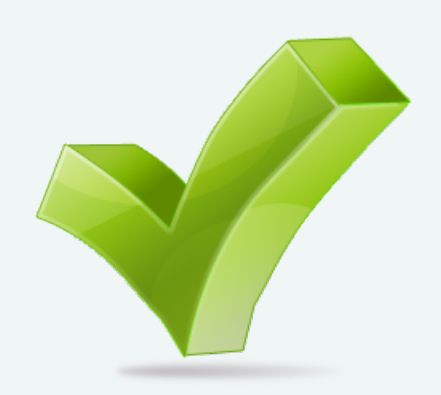

# Adaptive Technology

- Assistive technology
- § Used by individuals with disabilities to interact with technology
- **Includes both hardware and software**
- Modern OSs include accessibility settings
- § **Americans with Disabilities Act** (ADA) requires employers to make reasonable accommodations for disabled employees

# Adaptive Technology

### **Adaptive Input Devices**

- § Braille-writing devices
- **Eye-driven keyboards**
- § Keyboards with locator dots or largeprint key labels
- **On-screen keyboards**
- **•** Voice recognition software

### **Adaptive Output Devices**

- § Standard monitors can be adapted by magnifying the screen
- Speech synthesis screen-reader software and audio alerts
- § Closed captions and visual notifications
- § Braille embossers translate text to Braille

# **Adaptive Technology for Everyone**

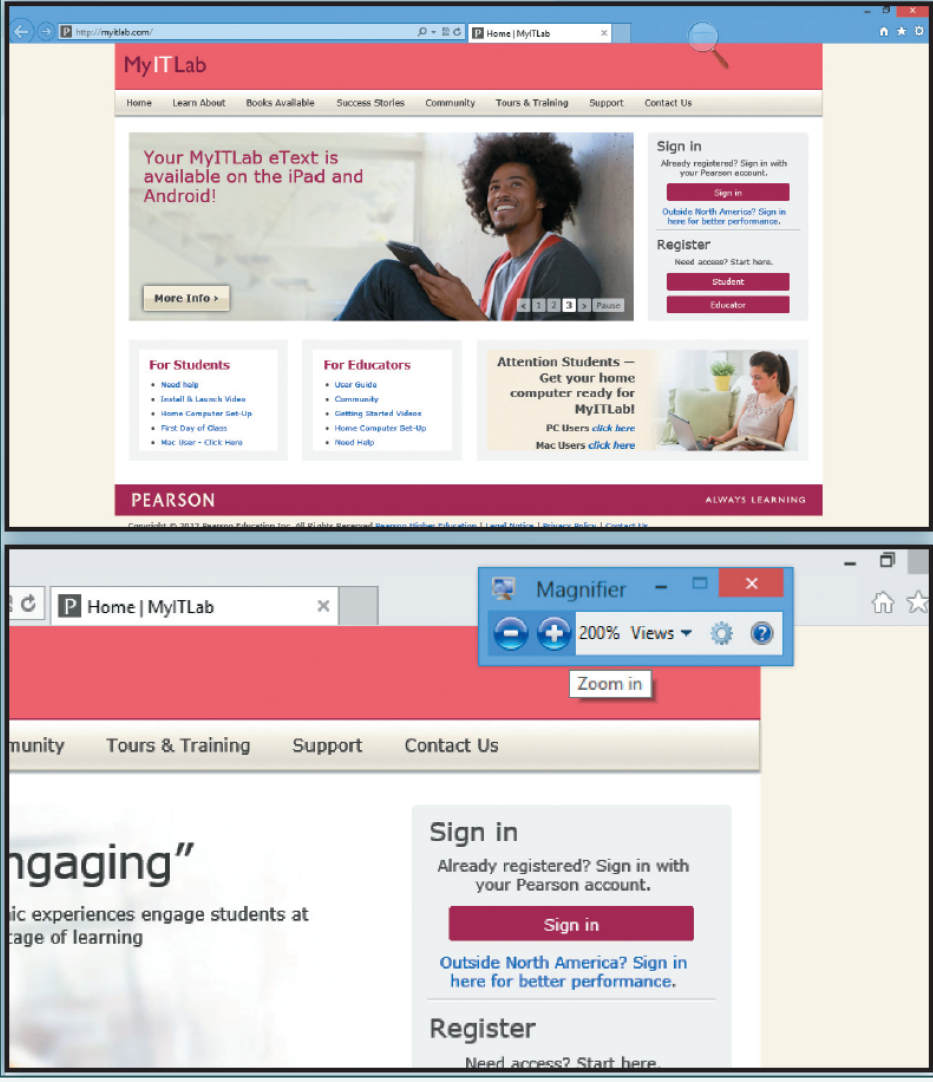

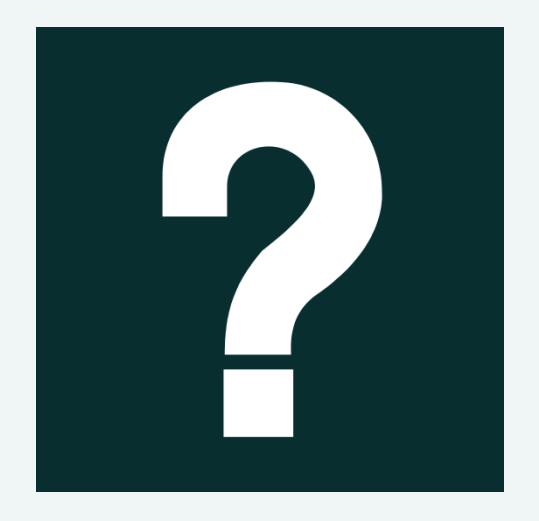

### Are there any adaptive technology devices that you would include to meet the needs of any of the users for this computer?

# Objective 8: Overview

#### *Communicate, Communicate, Communicate*

- 1. Discuss the different types of communications devices
- 2. Discuss how these communications devices can be used
- 3. Discuss the difference between analog and digital signals

#### Key Terms

- § Communication devices
- Modem
- **Network adapter**

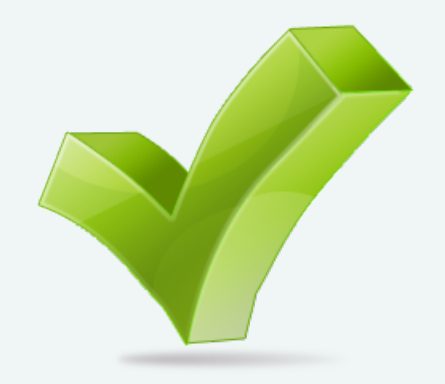

### Communication Devices **Network Adapters| Modems | Fax Devices**

- Communication devices serve as both input and output devices
- **Allows you to connect to other devices on a** network or the Internet
- **•** Includes:
	- **Network adapters**
	- § Modems
	- § Fax machines

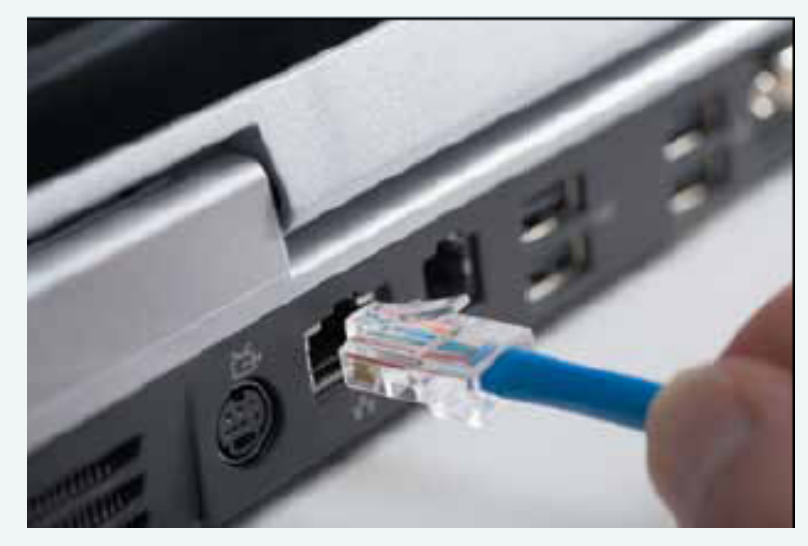

### Communication Devices **Network Adapters| Modems | Fax Devices**

- **Network adapters:** 
	- Establish a connection with a network
- § Modems:
	- Connect a computer to a telephone line
	- Used for dial-up Internet access
- § Fax devices:
	- § Stand-alone
	- § Part of a multifunction device
	- § Built into a modem

**Communication Devices Analog & Digital Signals** 

**Analog signals: Continuous waves** Digital signals: On/off transmissions

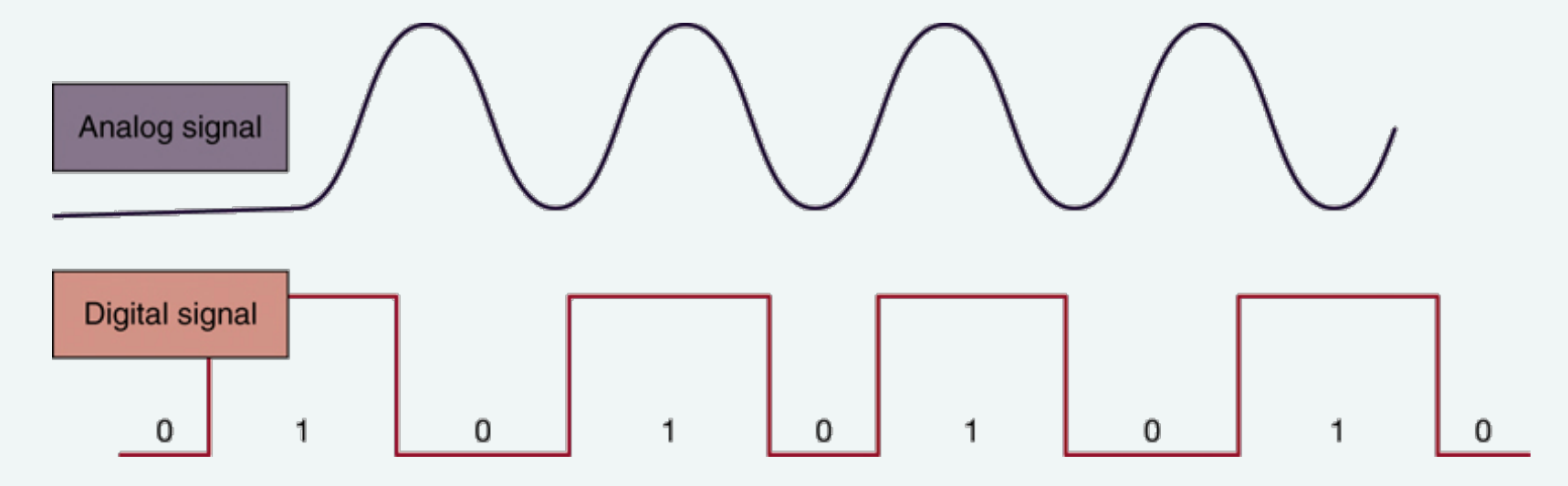

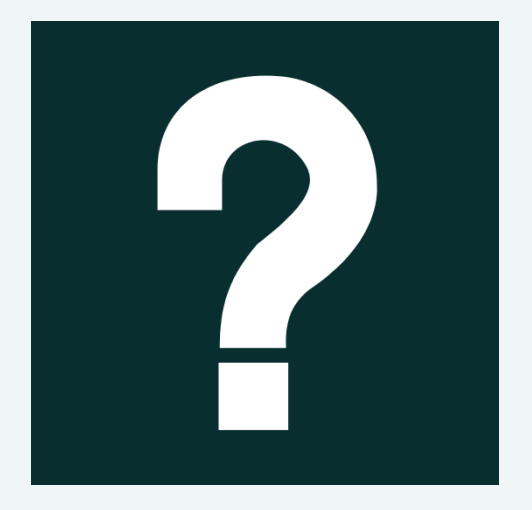

*Think about the location for this computer. What type of communication devices do you need to connect to the Internet? Will it connect to a network? Is it wired or wireless? Do you need fax capabilities?* 

This work is protected by United States copyright laws and is provided solely for the use of instructors in teaching their courses and assessing student learning. Dissemination or sale of any part of this work (including on the World Wide Web) will destroy the integrity of the work and is not permitted. The work and materials from it should never be made available to students except by instructors using the accompanying text in their classes. All recipients of this work are expected to abide by these restrictions and to honor the intended pedagogical purposes and the needs of other instructors who rely on these materials.

All rights reserved. No part of this publication may be reproduced, stored in a retrieval system, or transmitted, in any form or by any means, electronic, mechanical, photocopying, recording, or otherwise, without the prior written permission of the publisher. Printed in the United States of America.

> Copyright © 2014 Pearson Education, Inc. Publishing as Prentice Hall